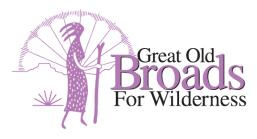

# **Invasive Species Citizen Science Activity**

This activity allows individuals to apply their new knowledge of climate resilience through direct stewardship using a citizen science phone app called EDDMapSWest, a fast and easy tool that alerts state weed coordinators when data is reported.

### Objectives

By the end of this activity, individuals will be able to:

- Identify common invasive species in your region.
- Recognize the connections between public lands, invasive species, and climate resilience.
- Equip volunteers with the tools to gather data that will directly support public lands management, ecosystem health and resilience.
- Share their monitoring and stewardship activities over social media to celebrate accomplishments and invite others into this work.

#### **Facilitation Recommendations**

As we continue to physically distance for the safety of our communities, please plan to coordinate this project as much as possible through online communication or responsibly distanced in-person gatherings that are in compliance with Center for Disease Control, national, regional, and local COVID-19 guidelines.

#### Modifications

• Analogue modification: In addition to the mobile application, it is also possible to print out paper forms for data collection as long as a GPS device is used to record latitude and longitude. To access these resources, visit https://bit.ly/3jhmgmD

#### Methods

Zoom (online conferencing) group training and discussion, species recognition and identification, citizen science monitoring in nature, smartphones. Optional: social media.

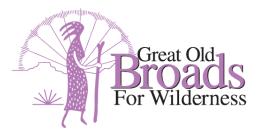

#### Set Up & Materials

Using your smartphone, download EDDMapSWest from the Android or Apple mobile app store.

Print out the "Invasive Species App How-To Guide" and download the "Invasive Species Monitoring Training Powerpoint Presentation" from the Great Old Broads leader portal. A Zoom account paid membership and basic knowledge of program functions (screen sharing) are necessary. Plan to thoroughly review these materials before conducting this activity with your Broadband.

#### **Activity Length**

One hour online Zoom session to introduce volunteers to the App and a second 30-minute to 1-hour Zoom session as a follow up on data collection to celebrate the group's accomplishments. Optional: facilitate in-person practice with App functions and data collection.

#### Audience

16 years+ public audience, this activity is ideal as a socially distanced learning and stewardship opportunity that reach beyond active Broadband members.

# Facilitating the Activity

#### **Step 1: Gather Participants**

- Share an invitation to participate in this project. Consider sending multiple invitations: introduce the project during a broadband-hosted event, in an email to your broadband, in an email to partner organizations, social media accounts, and/or a flyer distributed in your community.
- Include contact information to RSVP to the Broadband leader, who will collect a list of registrants.
- One day before the event, email the Zoom meeting information to all registered attendees and include the "EDDMapS Invasive Species App How-To Guide" as an attachment. Encourage attendees to print out this resource and download the EDDMapSWest App before the training.
  - If you plan to convene for any in-person gatherings, be sure and fill out a **Covid Volunteer Liability Release Form**, which is required of all volunteers who are participating in Great Old Broads activities.

#### **Step 2: Introducing the Project**

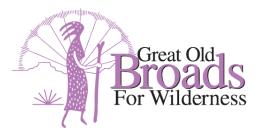

Lead a meeting over Zoom to share the purpose of the project and walk your group through the steps of using the App. Use the "Invasive Species Monitoring Training Powerpoint Presentation" to guide the contents of this presentation. Give yourself ample time to practice speaking concisely and confidently while timing your presentation in order to keep the presentation timely and engaging for your audience.

- The National Office is available to co-host this meeting, to answer questions about the project, or offer technical support. Additionally, consider inviting the Pacific Northwest Invasive Species Council or a local land management agency or invasive species management group to co-host and answer audience questions.
- Use the powerpoint slides provided on the leader portal to introduce the purpose of the project, educate the group about the impacts of invasive species and climate change, and introduce the App.
- When you have completed your presentation, discuss hikes and areas that your group is excited to survey for invasives
  - Before your presentation, consider asking a local land management agency about high-priority survey areas and/or local priority species
  - The Eddmap website includes distribution maps for invasive species that have been reported. These resources may help you to gauge areas that have already been thoroughly reported on versus areas that lack recent data. <u>https://www.eddmaps.org/tools/statereport.cfm?id=us\_or</u>
- Establish social distancing expectations with your group that follow the latest local, state, and national standards
  - If you plan to practice using the app as a group, all participants must sign the Great Old Broads assumption of risk form before volunteering
- Establish a next meeting date to share your accomplishments and takeaways from the project. This is a great way to increase group accountability while also growing community!
- Encourage participants to posts photos on social media and include #broadsclimateaction and @GreatOldBroads in order to link the Great Old Broads for Wilderness facebook or instagram page. Volunteers just might be featured in a Broads social media posts!

## Step 3: Gather Data

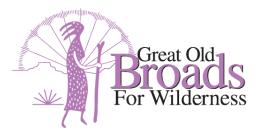

- Plan a hike and put the App to use! Whether your group heads out on trails individually or gathers responsibly as a small group, enjoy a rewarding day out in nature while collecting valuable information for public land managers.
- Share what you find: were you surprised by the presence or absence of invasives in your area? Did you notice any impacts that the invasive species you were monitoring might have on the landscape or on your experience in nature? What was the easiest or most challenging part of using the App?

#### Step 4: Reconvene and Celebrate!

- Send an invitation to all the participants from the first Zoom training to join you for a second call to share your data and celebrate your work. In this invitation, ask participants to email you photographs from their hikes and describe the data that they collected.
- During this zoom call, share photos, data points, and stories.
  - Encourage your group to post their accomplishments to social media for a chance to be featured on the Great Old Broads website!
  - Consider offering a give-away during this meeting. For instance, randomly select someone who completed the stewardship project for a local gift card or Great Old Broads shwag.
  - Invite an expert: reach out to nonprofit partners or your local public land agencies to invite a guest speaker to this call who can share examples of the work they are doing to tackle invasive species on public lands.

#### **Extension Opportunities:**

The Pacific Northwest Invasive Plants Council hosts free 2.5 hour trainings that include how to identify priority invasive species, how to record basic data and how to report findings on EDDMapSWest. Consider collaborating with the Council to attend or co-sponsor a training!

Email info@pnw-ipc.org for more information.

https://www.pnw-ipc.org/events/clark-pud-clark-skamania-county-invasive-plant-id-webinar-training